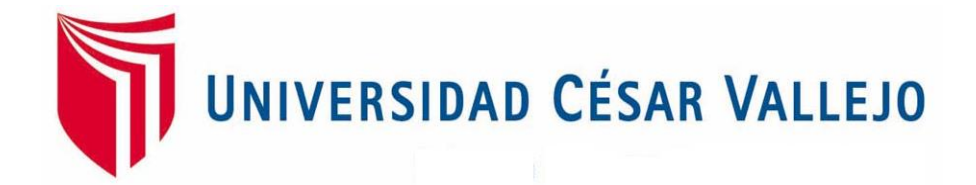

# FACULTAD DE INGENIERÍA

## ESCUELA PROFESIONAL DE INGENIERÍA DE SISTEMAS

## SISTEMA WEB PARA LA GESTIÓN DOCUMENTARIA EN LA EMPRESA MASTER GROUP PUBLICIDAD

# **TESIS PARA OBTENER EL TÍTULO PROFESIONAL DE INGENIERO DE SISTEMAS**

AUTOR:

QUISPE INGA MANUEL ADRIAN

ASESOR:

Mg. GALVEZ TAPIA ORLEANS MOISES

LÍNEA DE INVESTIGACIÓN:

SISTEMAS DE INFORMACIÓN Y COMUNICACIONES

**LIMA – PERÚ**

**2018-II**

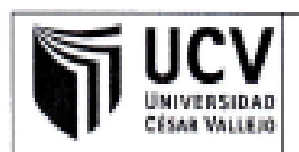

El Jurado encargado de evaluar la tesis presentada por don (a):

#### QUISPE INGA MANUEL ADRIAN

cuvo título es:

### SISTEMA WEB PARA LA GESTION DOCUMENTARIA EN LA EMPRESA MASTER GROUP **PUBLICIDAD**

Reunido en la fecha, escuchó la sustentación y la resolución de preguntas por el estudiante, otorgándole el calificativo de: 12 (números) DOCE(letras).

Lima, Lunes 10 de Diciembre del 2018

√ITE Mgfr. CRUZADO PUENTE DE LA VEGA Mair, CHUMPE AGESTO **JUAN BRUES LEE** CARLOS FRANCISCO VÔCAL Matr. GALVEZ TAPIA ORLEANS MOISÉS

### **Dedicatoria**

Dedico proyecto a mis padres por siempre apoyarme y enseñarme a perseverar en la vida

## **Agradecimiento**

Agradezco a dios por darme fuerzas cuando más lo necesitaba y a darme la oportunidad de siempre seguir adelante

#### Declaratoria de Autenticidad

Yo Quispe Inga Manuel Adrian con DNI Nº 72483926, afecto a cumplir con las disposiciones vigentes consideradas en el reglamento de Grados y Títulos de la universidad Cesar Vallejo. Facultad de Ingeniería. Escuela de Sistemas, declaro bajo juramento que toda la documentación que acompaño es veraz y autentica.

Así mismo, también declaro bajo juramento que todos los datos e información que se presenta en la presente tesis son auténticos y veraces.

En tal sentido asumo la responsabilidad que corresponda ante cualquier falsedad, ocultamiento u omisión tanto en los documentos como de información aportada por lo cual me someto a lo dispuesto en las normas auténticas de la Universidad Cesar Vallejo.

Lima, diciembre de 2018

Quispe Inga Manuel Adrian

DNI:72483926

#### **Presentación**

Señores miembros del jurado, cumpliendo con el reglamento de grados y título de la Universidad Cesar Vallejo; presento la tesis titulada "sistema web para el proceso de gestión documentaria en la empresa Master Group Publicidad". esperando vuestra consideración y espero que cumpla con los requisitos de aprobación para obtener el título de ingeniero de Sistemas. El preséntate trabajo de investigación consta de 6 capítulos. El primer capítulo se presenta la realidad problemática, los trabajos previos, teorías relacionadas al tema, justificaciones, objetivos e hipótesis generales y específicas. El capítulo 2 se detalla la metodología aplicada, el tipo de investigación y diseño aplicado, además se presenta la población muestra sobre el cual se realización las pruebas de pretest y post-test, se presentaron los métodos de análisis de datos y desarrollaron las técnicas e instrumentos de la relacionan de recolección de datos. En el capítulo 3, se muestran los resultados obtenidos por cada indicador planteado al realizar las pruebas respectivas antes y durante de la implementación del sistema web. En el capítulo 4 se realizaron las comparaciones con los trabajos obtenidos en otras investigaciones con el objetivo de respaldas los trabajos o discrepar en otras investigaciones con el objetivo de respaldas los trabajos o discrepar en caso no coincidir con la solución planteada. En el capítulo cinco, fueron expuestas las conclusiones finales por cada indicador. Finalmente, en el capítulo seis están las recomendaciones para las futuras investigaciones tomando como base la experiencia en el proyecto y observaciones que surgieron en el desarrollo.

#### **RESUMEN**

El presente estudio expone el análisis, desarrollo e implementación de un sistema web para la gestión documentaria en la empresa Master Group Publicidad, el cual presenta diferentes dificultades al no poder controlar toda la documentación establecida por el proyecto. lo que se presentó en la investigación fue hacer notas la importancia de la documentación en cada proyecto establecido y las diferentes consecuencias que origina, tales como el tiempo, perdida de información. el objetivo principal fue determinar la influencia del sistema en el proceso de gestión documental en la empresa Master Group Publicidad. la muestra estuvo conformada por los registros de documentos en el periodo de 20 días. el tipo de estudio es experimental aplicada y el diseño de la investigación fue del tipo pre-experimental.

La implementación del sistema web permitió, como resultados el porcentaje de documentos localizados tenga un aumento del 87% y el aumento de unidades documentales descritas resultados del 42% al 70% aproximadamente

Finalmente, la conclusión fue que la implementación del sistema de gestión documentaria bajo la plataforma web mejora el proceso de gestión documentaria en la empresa Master Group Publicidad.

Palabras Clave: SISTEMA WEB, UNIDADES DOCUMENTALES, VALOR PORCENTUAL.

#### **ABSTRACT**

The present study exposes the analysis, development and implementation of a web system for document management in the company Master Group Publicidad, which presents different difficulties due to not being able to control all the documentation established by the project. what was presented in the research was to make notes the importance of the documentation in each established project and the different consequences that it originates, such as time, loss of information. The main objective was to determine the influence of the system on the document management process in the master group advertising company. The sample consisted of the records of documents in the period of 20 days. the type of study is experimentally applied and the design of the research was of the pre-experimental type.

As a result, it was found that the percentage of documents located was 52% and with the application of the system this value for the 20-day sample was 84%. Through which it was shown that the web system for document management improved by 32%. For the second indicator percentage of documentary units described before the system was 49% and after the system 73% presenting an improvement. Finally, the conclusion was that the implementation of the document management system under the web platform had a positive effect on the management of documents in the company Master Group Publicidad.

Keywords: Web system, documentary units, percentage value.

## Indice

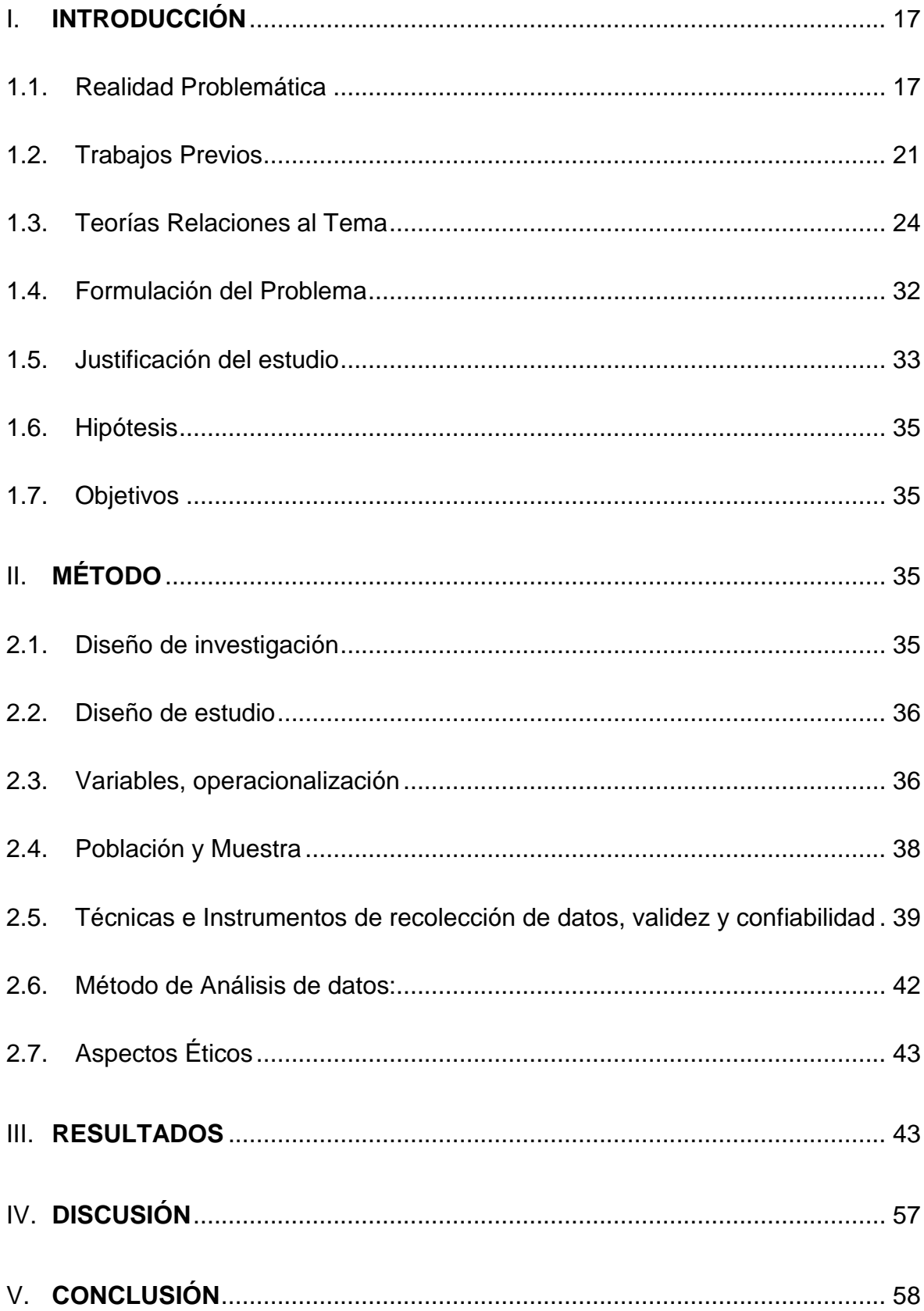

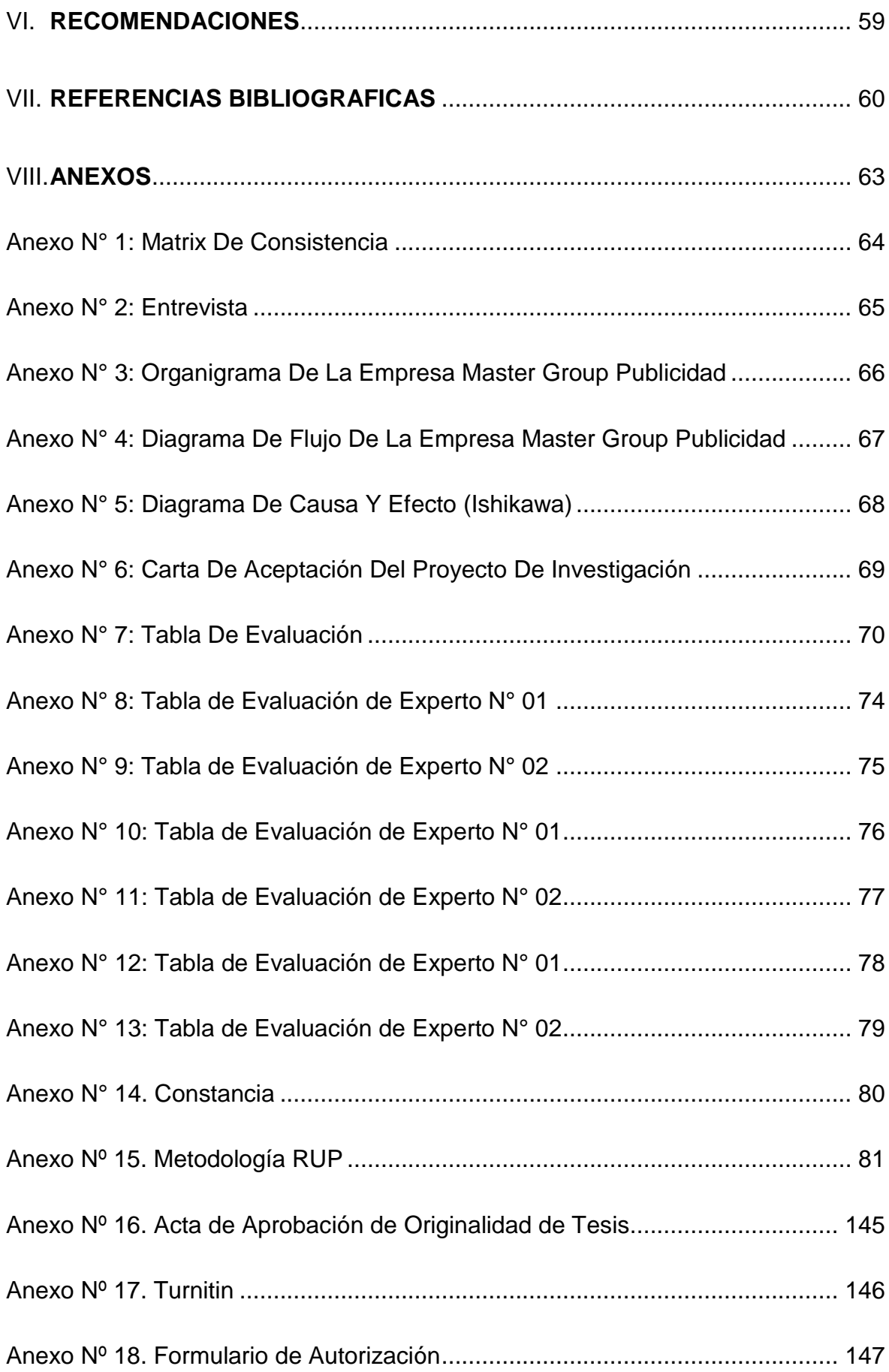

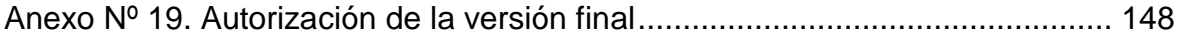

### **Índice De Tablas**

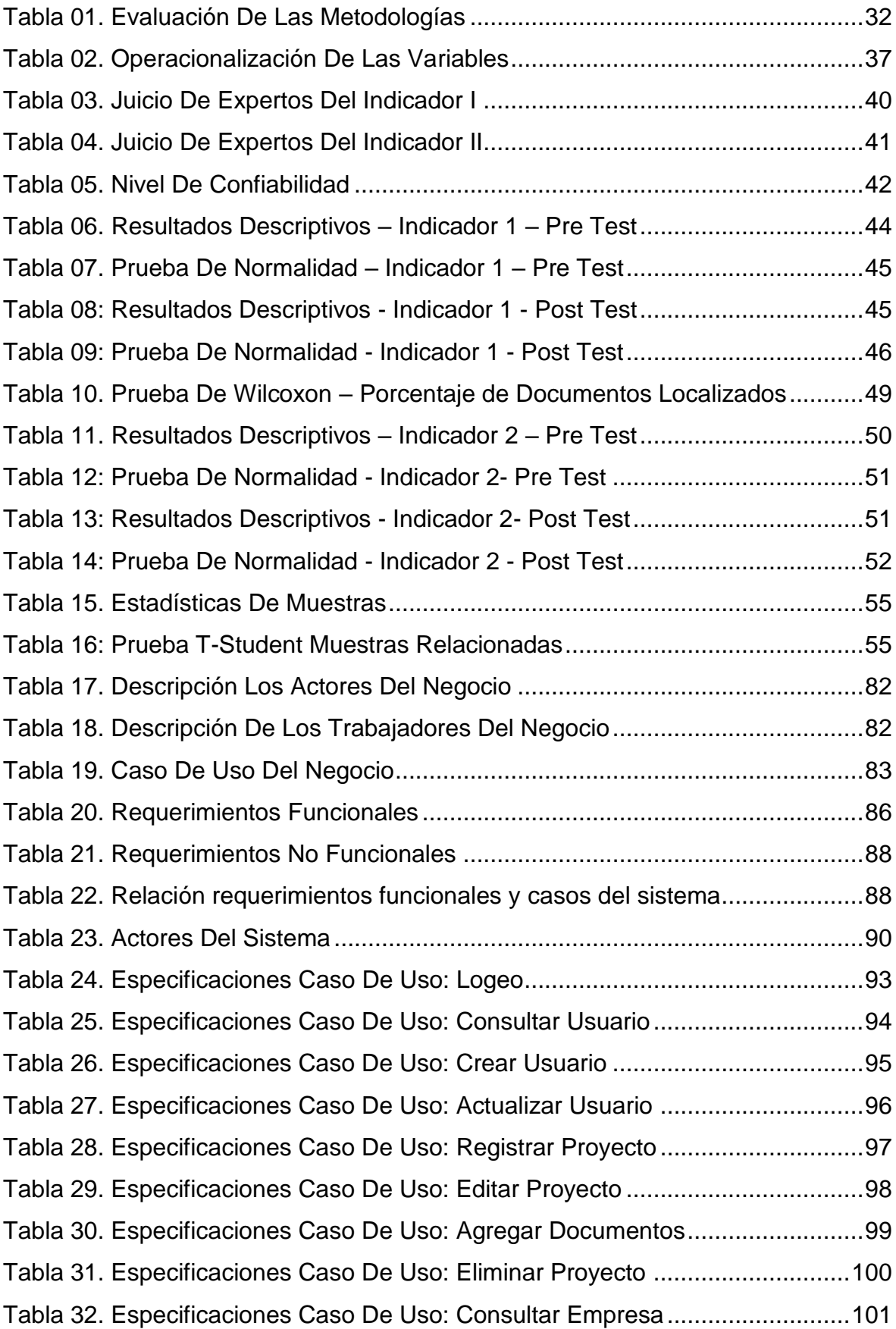

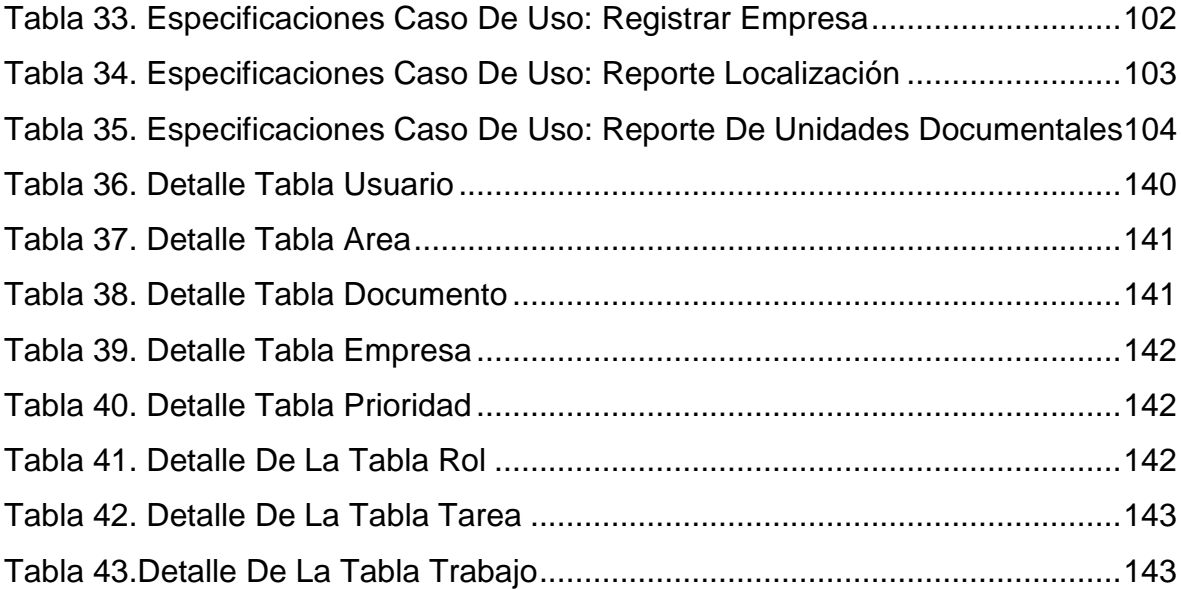

# Índice De Figuras

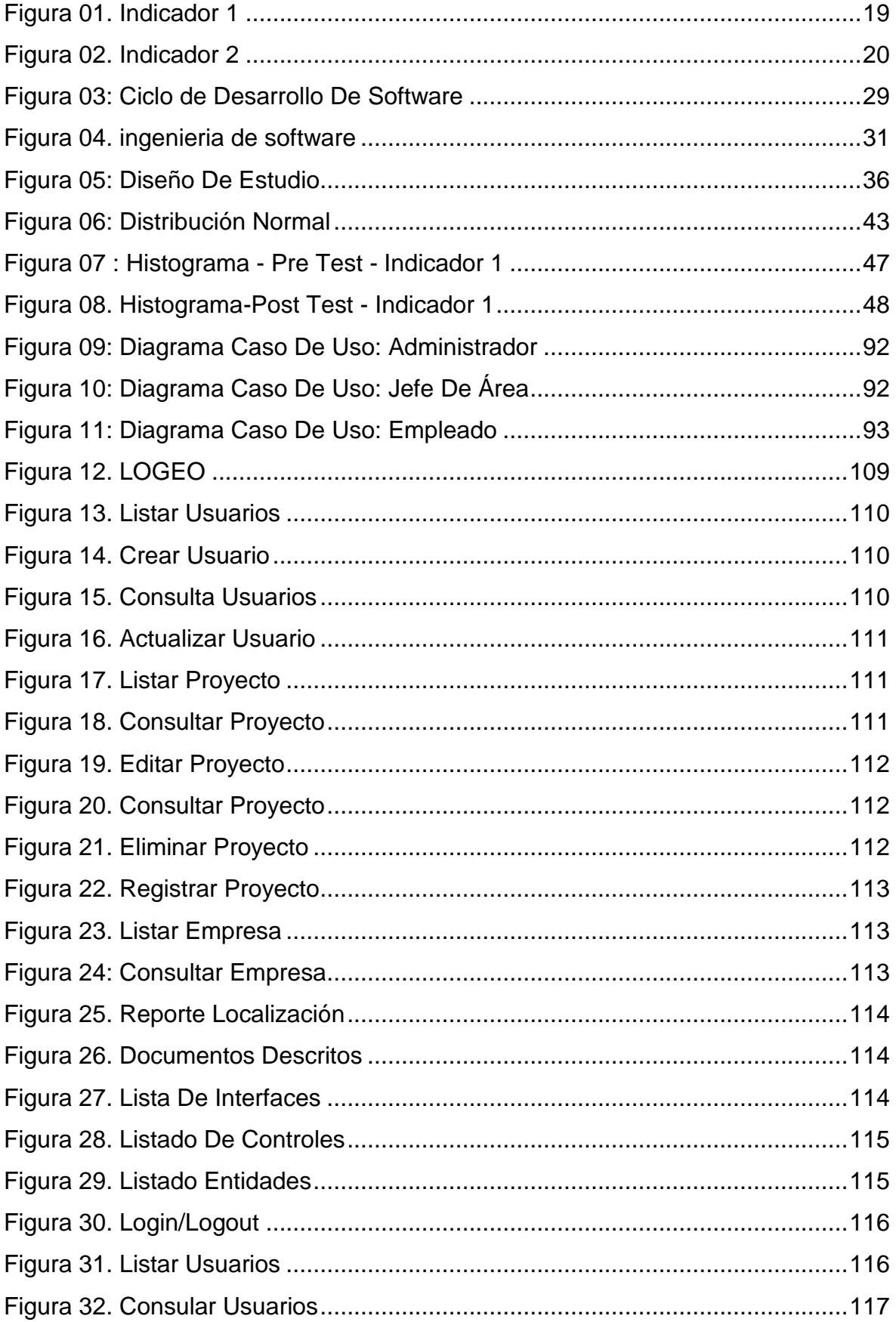

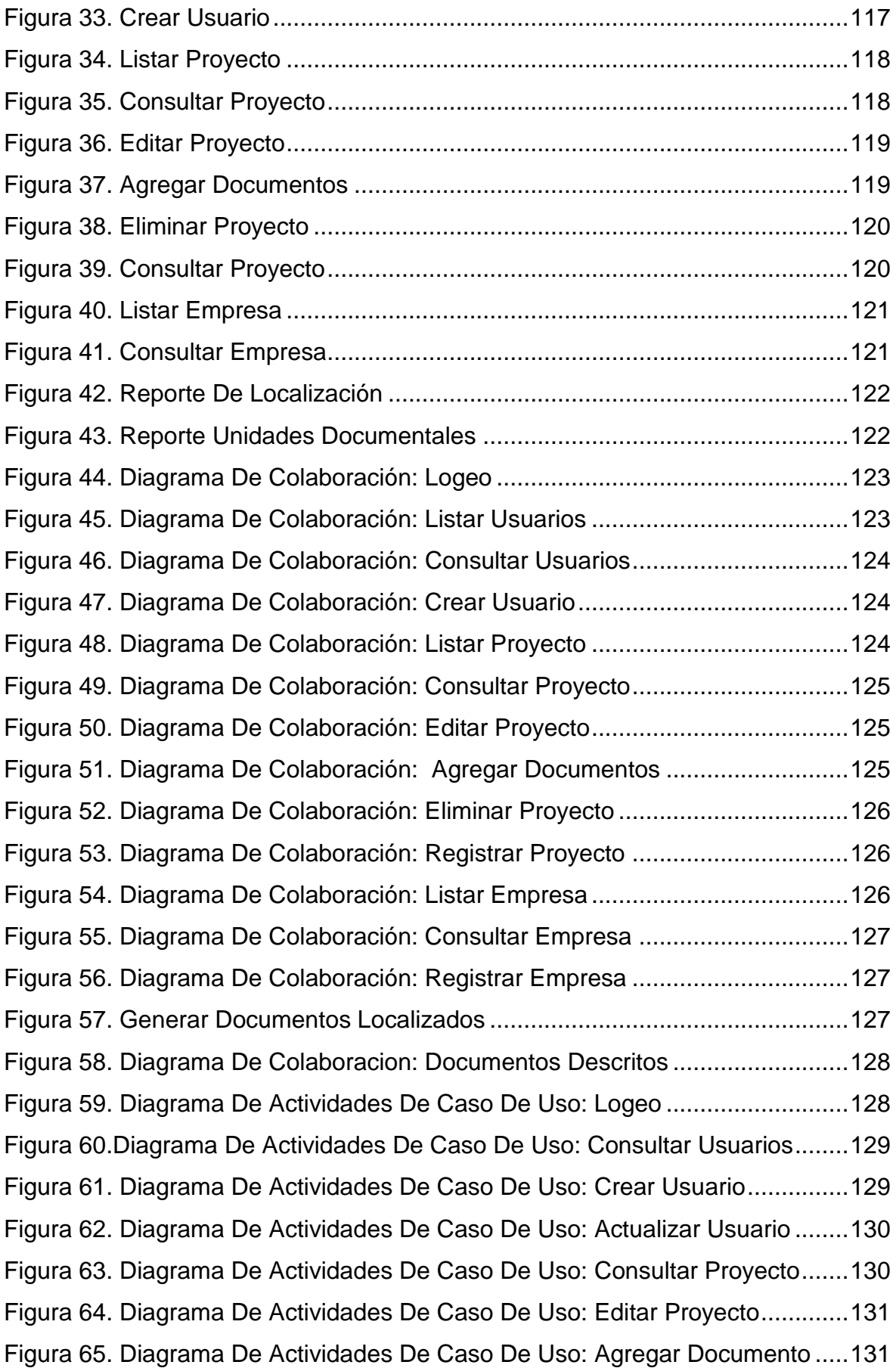

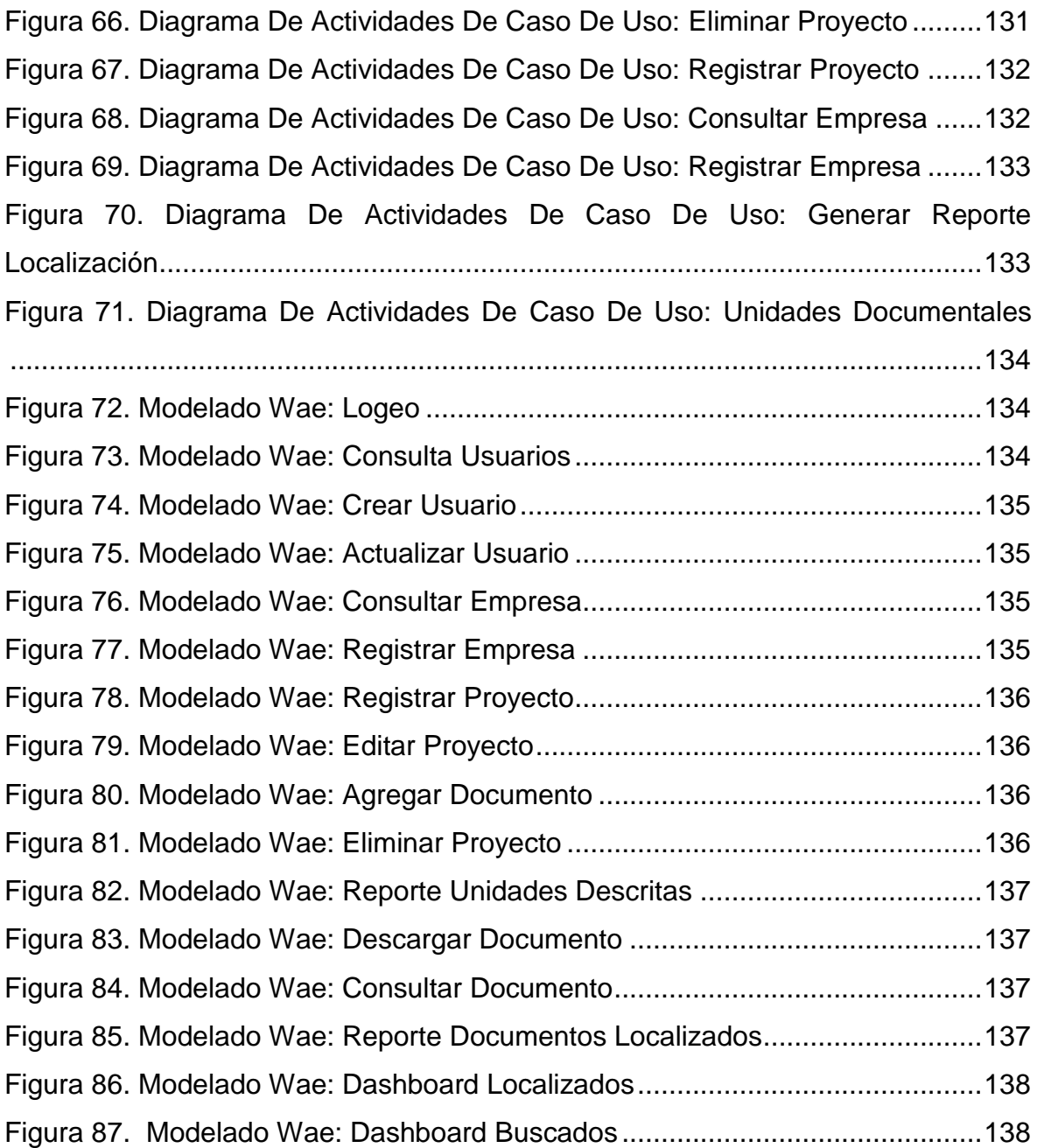

#### <span id="page-16-0"></span>Anexo Nº 16. Acta de Aprobación de Originalidad de Tesis

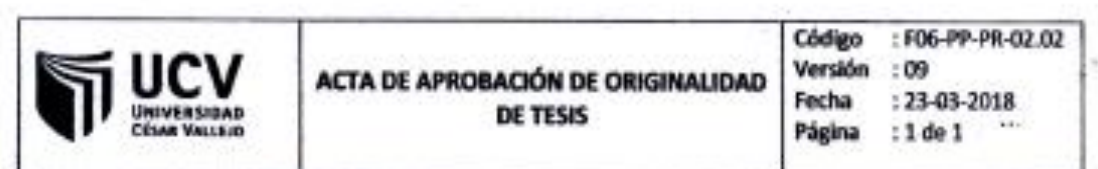

Yo, Matr. GALVEZ TAPIA ORLEANS MOISÉS, docente de la Facultad de Ingeniería v Escuela Profesional de Ingeniería de Sistemas de la Universidad César Vallejo Lima Norte. revisor de la tesis titulada:

SISTEMA WEB PARA LA GESTION DOCUMENTARIA EN LA EMPRESA MASTER **GROUP PUBLICIDAD** 

del estudiante QUISPE INGA MANUEL ADRIAN, constato qué la investigación tiene un indice de similitud del 26.7<sup>9</sup> verificable en el reporte de originalidad del programa Turnitin.

El suscrito analizó dicho reporte y concluyó que cada una de las coincidencias detectadas no constituyen plagio. A mi leal saber y entender la tesis cumple con todas las normas para el uso de citas y referencias establecidas por la Universidad Cesar Vallejo.

Los Olivos 02 de diciembre del 20 8

Mgtr. GALVEZ TAPIA ORLEANS MOISES Docente Asesor de Tesis DNI: 16798332